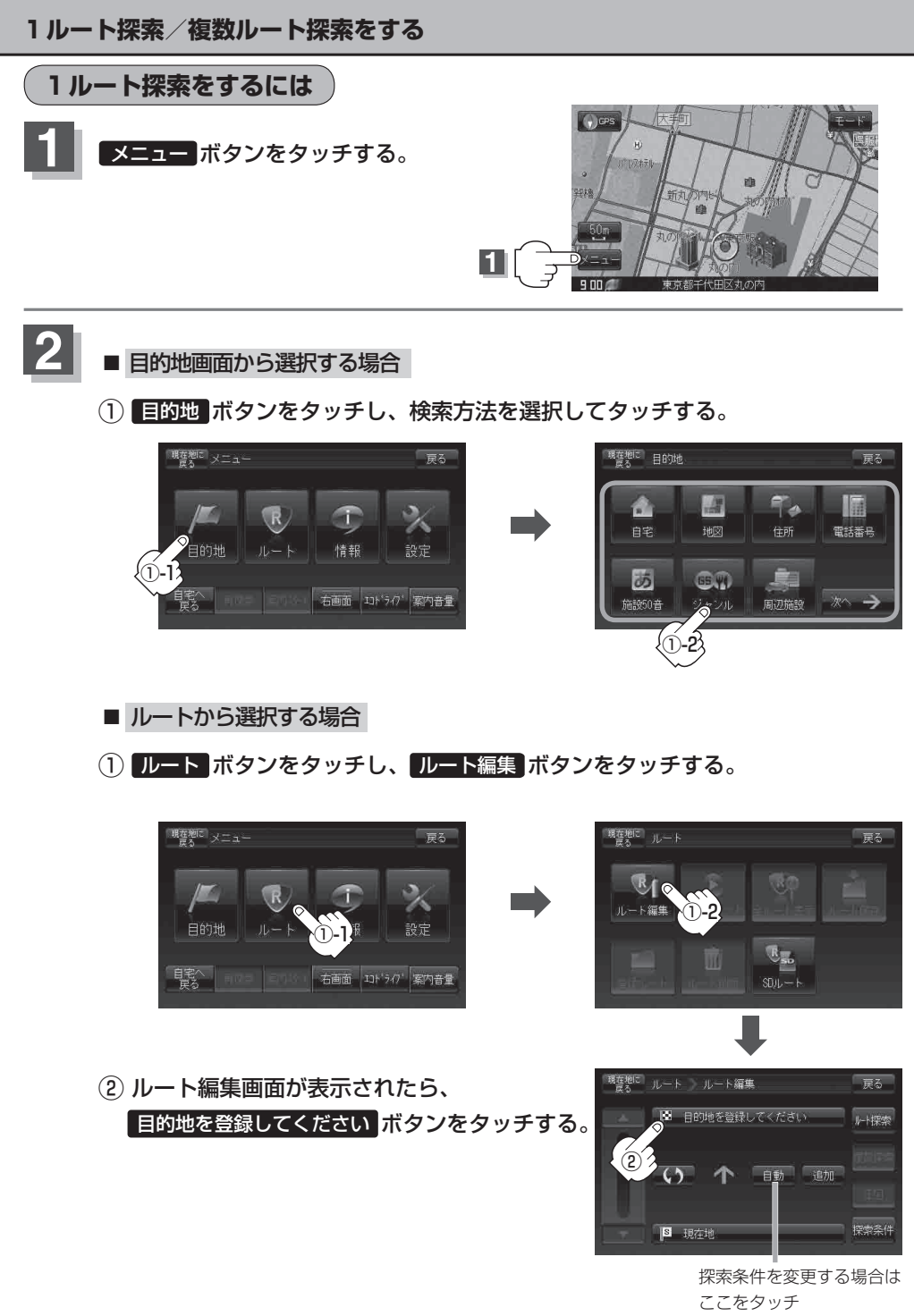

 $B$ D-15